TEXAS<br>INSTRUMENTS

## **ALGEBRA II ACTIVITY 8: END BEHAVIORS OF POLYNOMIAL FUNCTIONS TIalgebra.com**

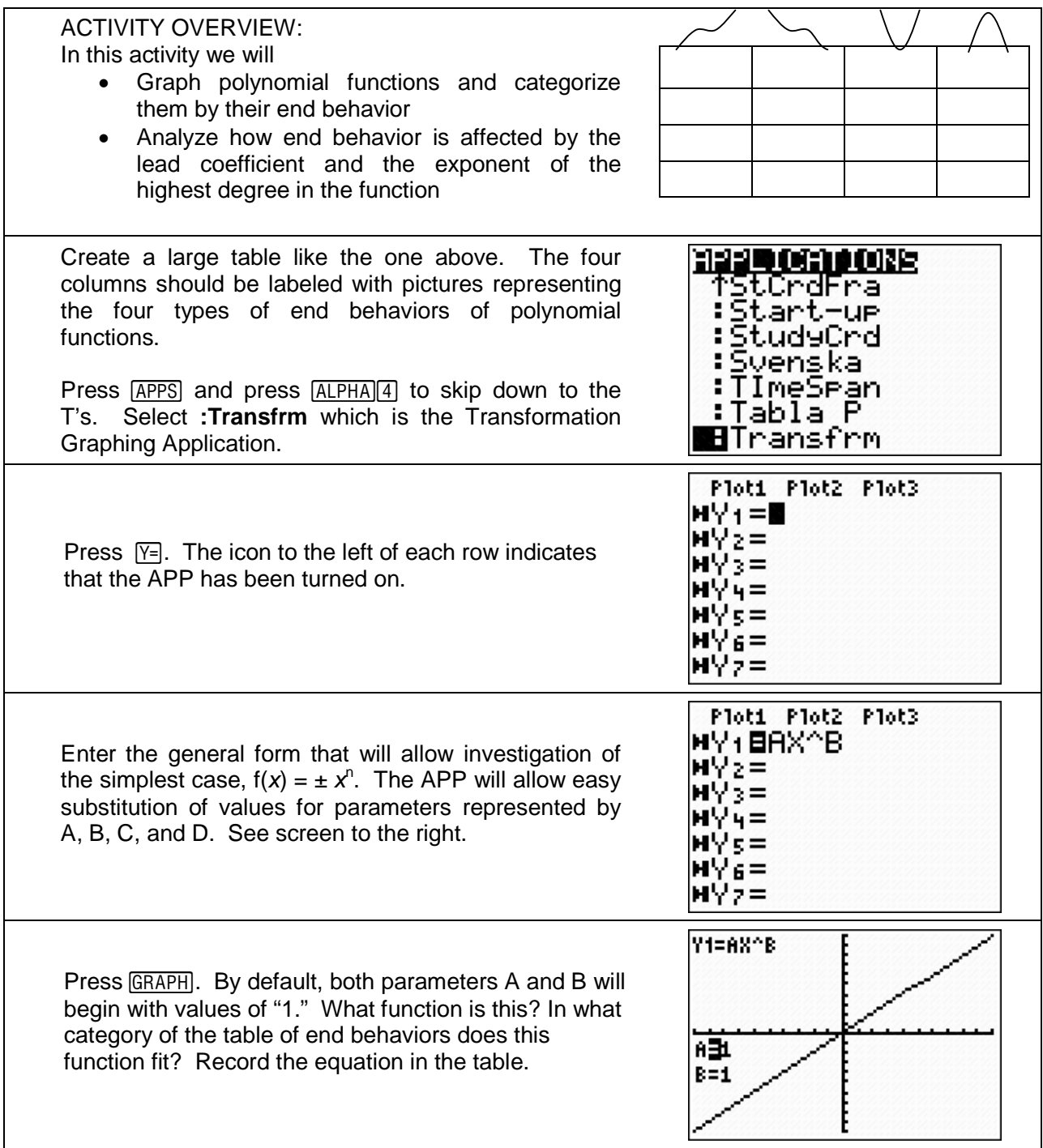

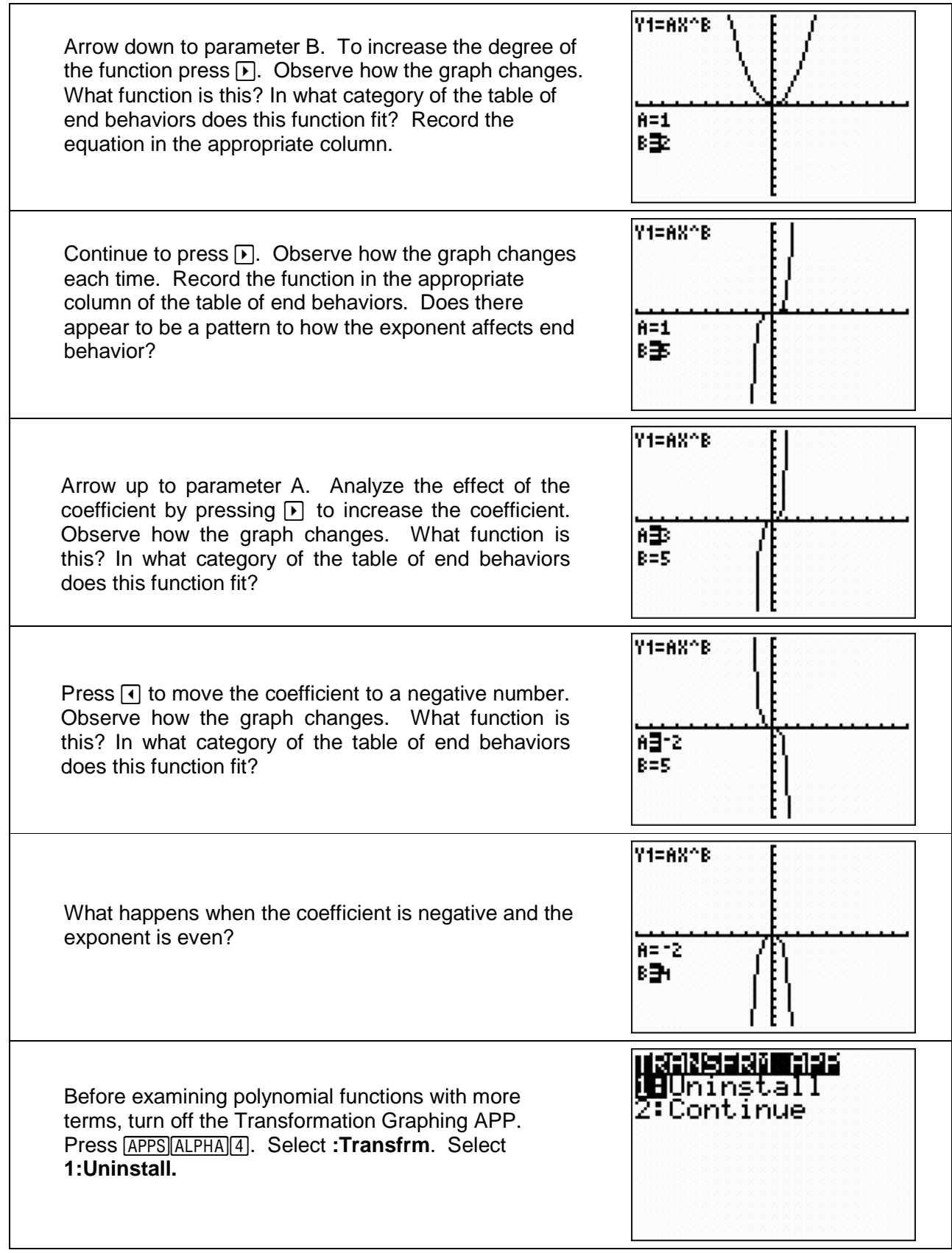

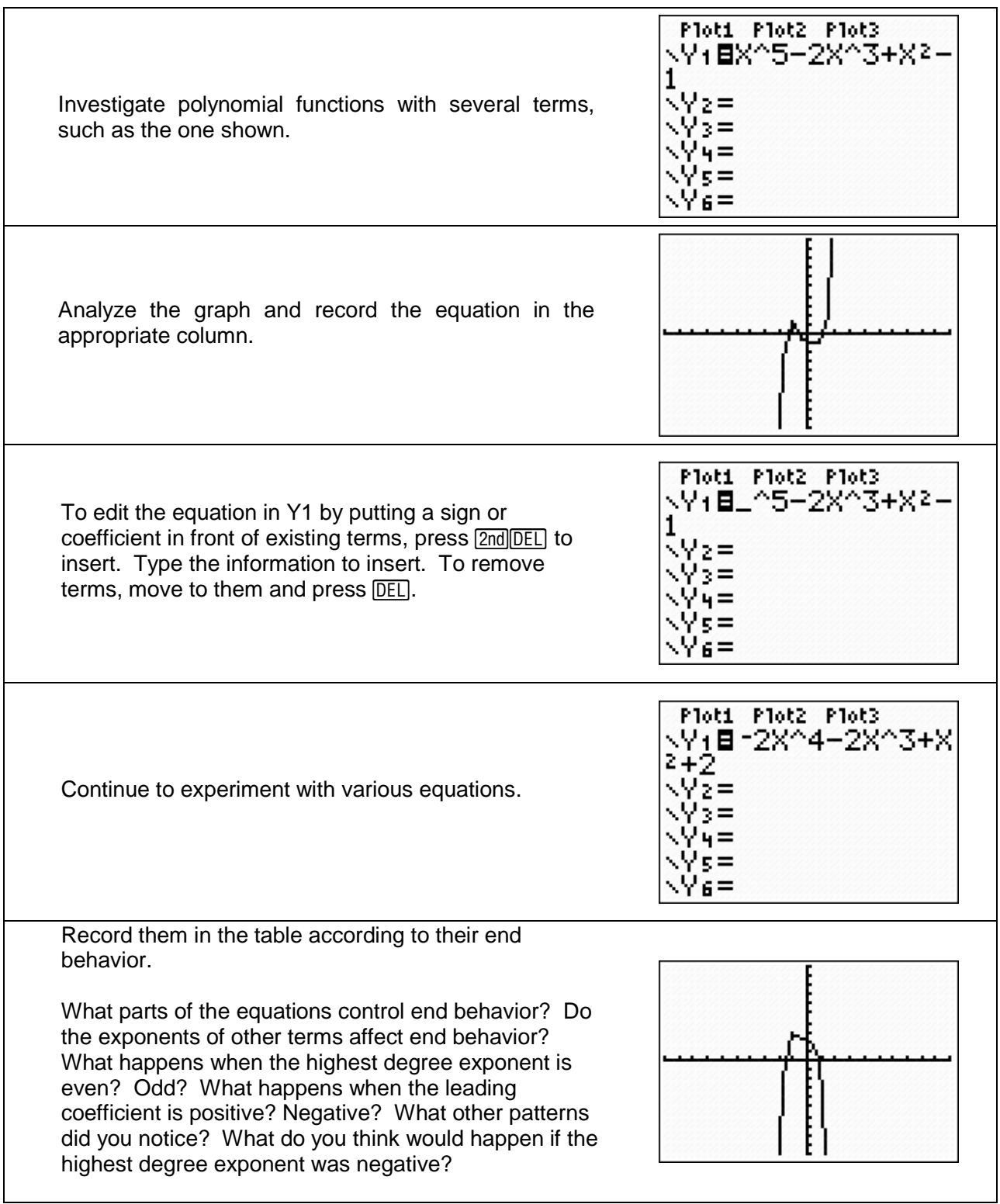